## SAP ABAP table /SDF/IVISDCCFG {Data collector configuration}

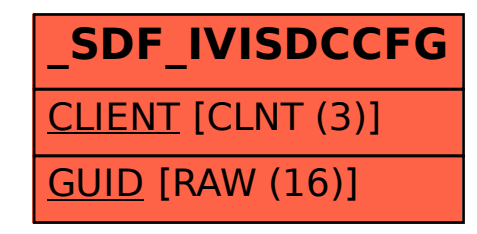